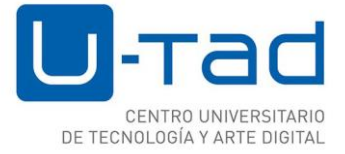

# **MATRICULA POSTGRADO (alumnos internacionales)**

- Para poder realizar la matrícula de Postgrado de U-tad es imprescindible haber realizado la prueba de admisión, tener la carta de admisión y hacer la Reserva de Plaza. No se puede asistir a clase sin estar matriculado.
- La entrega de la documentación se realiza en Secretaría Académica debidamente cumplimentada en horario de 8h a 18:30h de lunes a viernes.
- En caso de imposibilidad de entregar la documentación físicamente, se deberá compulsar notarialmente el DNI y documentación de acceso y enviar por correo certificado a la siguiente dirección (descargar impresos en el enlace: [www.u-tad.com/utad-nuevo-ingreso/\)](http://www.u-tad.com/utad-nuevo-ingreso/):

U-tad**,** Secretaría Académica, C/Playa de Liencres 2, duplicado Edificio Madrid 28290 Las Rozas

• Es necesario entregar o enviar una copia de la trasferencia bancaria realizada en concepto de reserva y de docencia.

## **FECHAS PRESENTACIÓN**

El periodo de matrícula de Postgrado en U-tad se extiende hasta el 31 de octubre de 2019.

### **Horario secretaría académica**

• Lunes a viernes, de 8h a 18:30h

Para cualquier duda que pueda surgir, le atenderemos en los horarios anteriormente descritos en el teléfono: 916402811 o en el mai[l secretaria@u-tad.com.](mailto:secretaria@u-tad.com)

### **DOCUMENTACION A APORTAR**

Dentro del sobre de matrícula deben presentarse los siguientes documentos cumplimentados:

- Formulario de matrícula: datos de alumno, domicilio familiar. Es muy importante que vaya siempre fechado y firmado.
- Formulario de Cesión de los derechos de explotación de los trabajos realizados durante el curso.
- Fotografías: (sólo para alumnos que envíen la documentación por correo postal) se deben incluir en el 2 fotografías tamaño carnet originales, no son válidaslas fotocopias o escaneos.
- DNI (original y copia)

### **Alumnos que acceden desde estudios universitarios ya finalizados:**

• Título y/o Certificación Académica Oficial (Original y copia)

**El resto de los alumnos que acceden con otro tipo de documentación:** Consultar con Secretaría Académica.